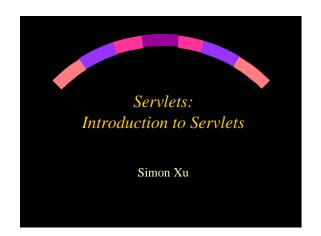

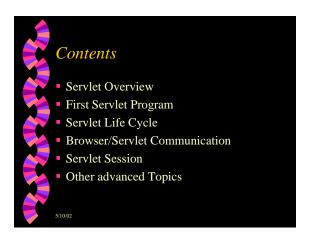

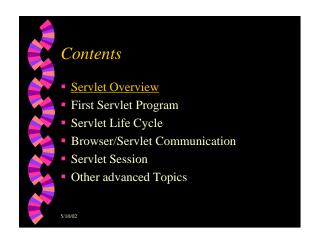

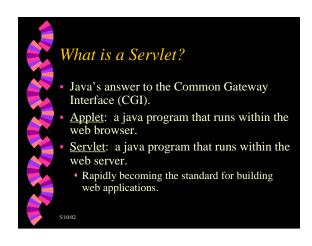

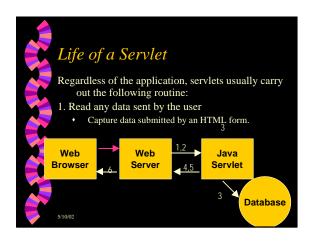

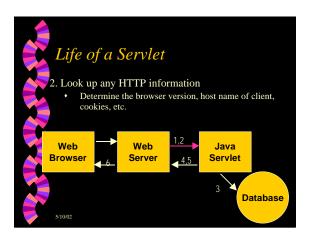

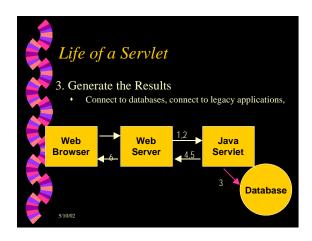

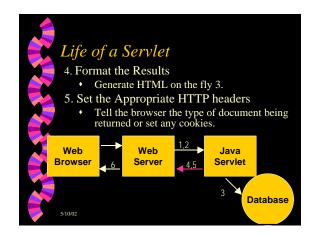

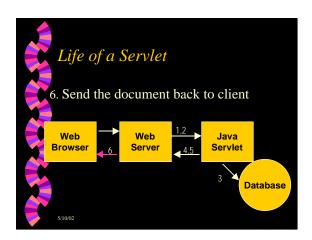

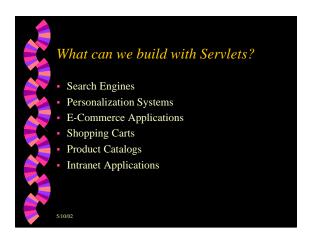

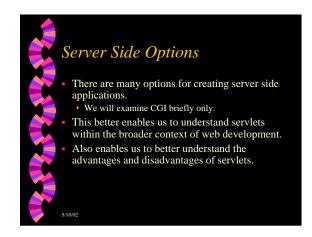

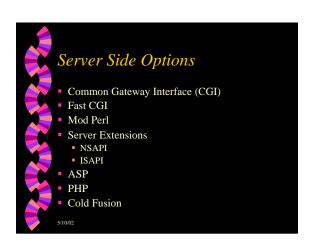

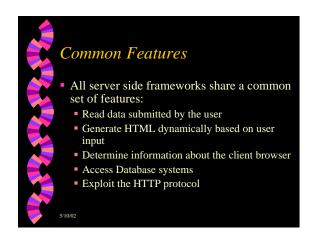

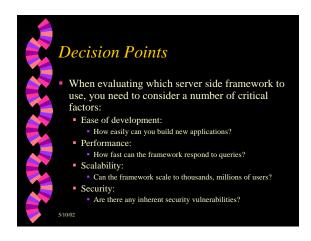

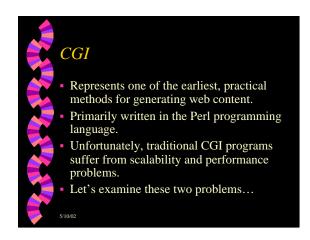

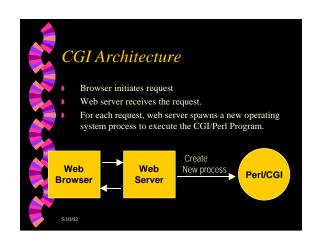

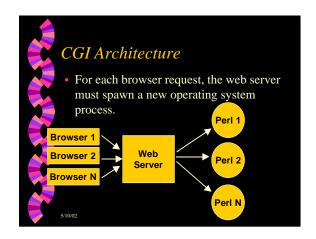

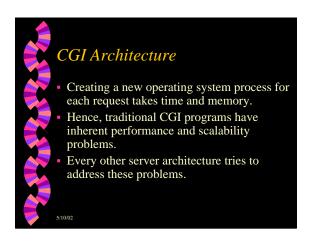

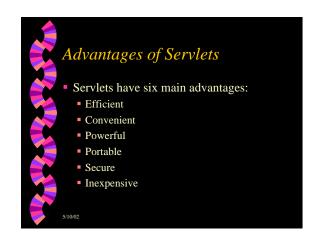

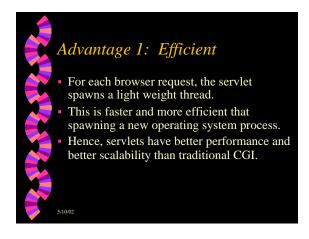

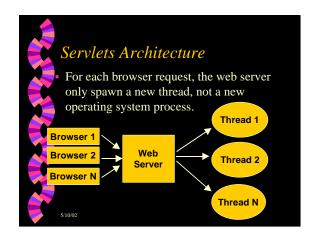

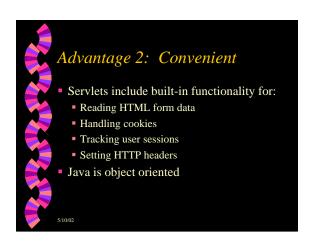

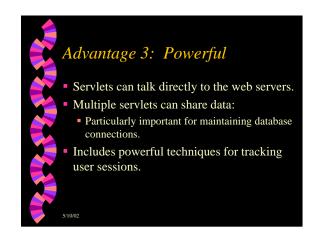

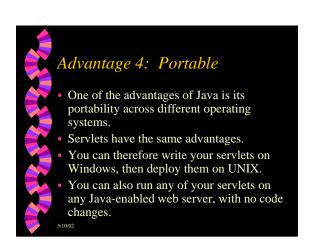

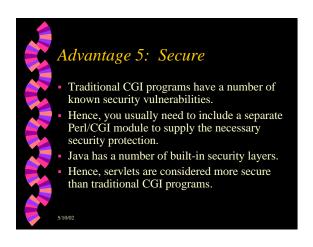

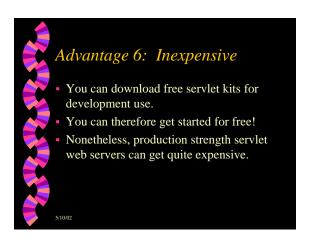

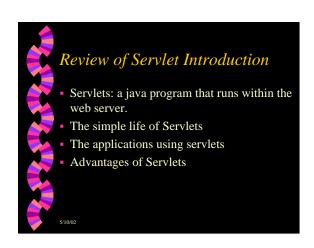

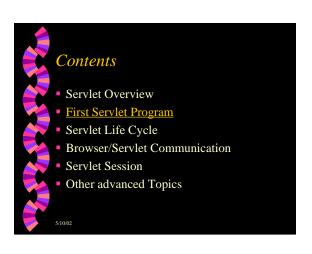

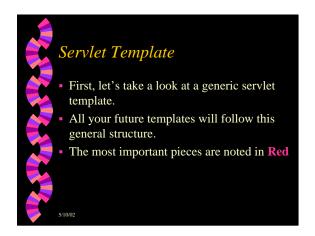

```
Generic Template

Import the Servlet API:

import javax.servlet.*;
import javax.servlet.http.*;

To create servlets, you must remember to always use these two import statements.
```

```
import java.io.*;
import javax.servlet.*;
import javax.servlet.http.*;

import javax.servlet.http.*;

import javax.servlet.http.*;

import javax.servlet.http.*;

import javax.servlet.http.*;

import javax.servlet.http.*;

import javax.servlet.http.*;

import javax.servlet.http.*;

import javax.servlet.http.*;

import javax.servlet.http.*;

import javax.servlet.http.*;

import javax.servlet.http.*;

import javax.servlet.*;

import javax.servlet.*;

import javax.servlet.*;

import javax.servlet.*;

import javax.servlet.*;

import javax.servlet.*;

import javax.servlet.*;

import javax.servlet.*;

import javax.servlet.*;

import javax.servlet.*;

import javax.servlet.*;

import javax.servlet.*;

import javax.servlet.*;

import javax.servlet.*;

import javax.servlet.*;

import javax.servlet.*;

import javax.servlet.*;

import javax.servlet.*;

import javax.servlet.*;

import javax.servlet.*;

import javax.servlet.*;

import javax.servlet.*;

import javax.servlet.*;

import javax.servlet.*;

import javax.servlet.*;

import javax.servlet.*;

import javax.servlet.*;

import javax.servlet.*;

import javax.servlet.*;

import javax.servlet.*;

import javax.servlet.*;

import javax.servlet.*;

import javax.servlet.*;

import javax.servlet.*;

import javax.servlet.*;

import javax.servlet.*;

import javax.servlet.*;

import javax.servlet.*;

import javax.servlet.*;

import javax.servlet.*;

import javax.servlet.*;

import javax.servlet.*;

import javax.servlet.*;

import javax.servlet.*;

import javax.servlet.*;

import javax.servlet.*;

import javax.servlet.*;

import javax.servlet.*;

import javax.servlet.*;

import javax.servlet.*;

import javax.servlet.*;

import javax.servlet.*;

import javax.servlet.*;

import javax.servlet.*;

import javax.servlet.*;

import javax.servlet.*;

import javax.servlet.*;

import javax.servlet.*;

import javax.servlet.*;

import javax.servlet.*;

import javax.servlet.*;

import javax.servlet.*;

import javax.servlet.*;

import javax.servlet.*;

import javax.servlet.*;

import javax.s
```

```
Generic Template
All your servlets must extend HTTPServlet.
HTTPServlet represents the base class for creating Servlets within the Servlet API.
Once you have extended HTTPServlet, you must override one or both:
doGet: to capture HTTP Get Requests
doPost: to capture HTTP Post Requests
```

```
import java.io.*;
import javax.servlet.*;
import javax.servlet.http.*;

import javax.servlet.http.*;

import javax.servlet.http.*;

import javax.servlet.http.*;

import javax.servlet.http.*;

import javax.servlet.http.*;

import javax.servlet.http.*;

import javax.servlet.*;

import javax.servlet.*;

import javax.servlet.*;

import javax.servlet.*;

import javax.servlet.*;

import javax.servlet.*;

import javax.servlet.*;

import javax.servlet.*;

import javax.servlet.*;

import javax.servlet.*;

import javax.servlet.*;

import javax.servlet.*;

import javax.servlet.*;

import javax.servlet.*;

import javax.servlet.*;

import javax.servlet.*;

import javax.servlet.*;

import javax.servlet.*;

import javax.servlet.*;

import javax.servlet.*;

import javax.servlet.*;

import javax.servlet.*;

import javax.servlet.*;

import javax.servlet.*;

import javax.servlet.*;

import javax.servlet.*;

import javax.servlet.*;

import javax.servlet.*;

import javax.servlet.*;

import javax.servlet.*;

import javax.servlet.*;

import javax.servlet.*;

import javax.servlet.*;

import javax.servlet.*;

import javax.servlet.*;

import javax.servlet.*;

import javax.servlet.*;

import javax.servlet.*;

import javax.servlet.*;

import javax.servlet.*;

import javax.servlet.*;

import javax.servlet.*;

import javax.servlet.*;

import javax.servlet.*;

import javax.servlet.*;

import javax.servlet.*;

import javax.servlet.*;

import javax.servlet.*;

import javax.servlet.*;

import javax.servlet.*;

import javax.servlet.*;

import javax.servlet.*;

import javax.servlet.*;

import javax.servlet.*;

import javax.servlet.*;

import javax.servlet.*;

import javax.servlet.*;

import javax.servlet.*;

import javax.servlet.*;

import javax.servlet.*;

import javax.servlet.*;

import javax.servlet.*;

import javax.servlet.*;

import javax.servlet.*;

import javax.servlet.*;

import javax.servlet.*;

import javax.servlet.*;

import javax.servlet.*;

import javax.servlet.*;

import javax.servlet.*;

import javax.servlet.*;

import javax.s
```

```
doGet doPost

doGet and methods each take two parameters:
HTTPServletRequest: encapsulates all information

Form data, client host name, HTTP request headers.
HTTPServletResponse: encapsulate all information servlet response.
HTTP Return status, outgoing cookies, HTML response.

servlet to handle both GET doGet call or vice versa.
```

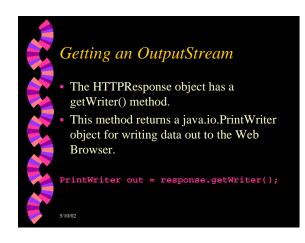

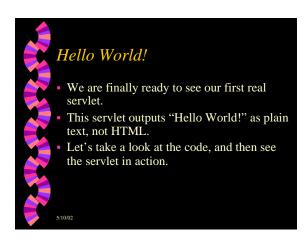

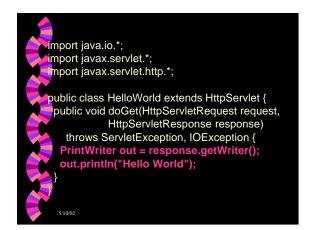

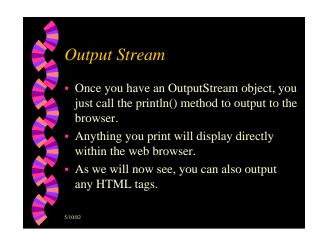

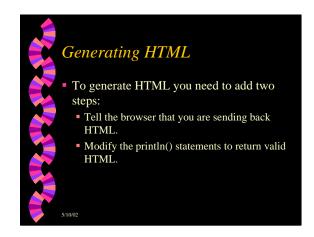

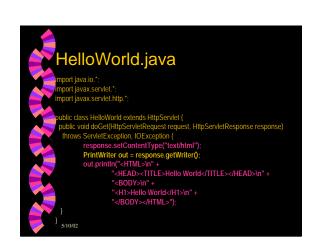

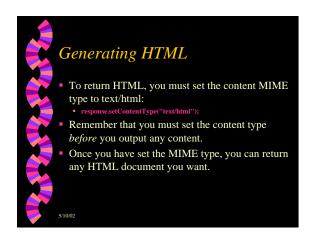

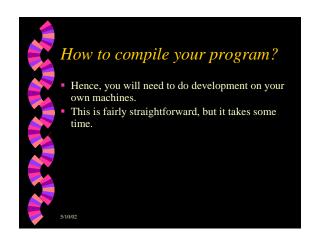

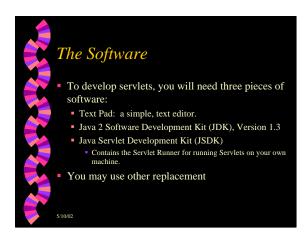

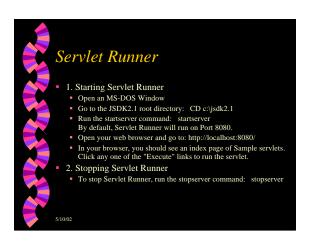

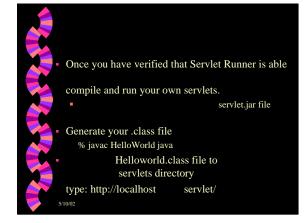

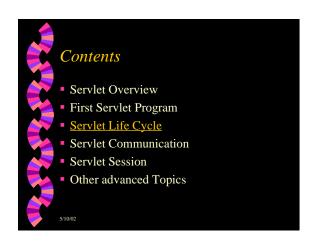

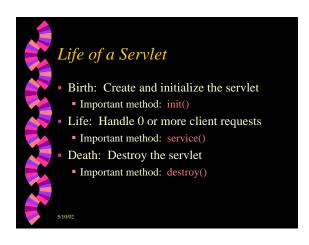

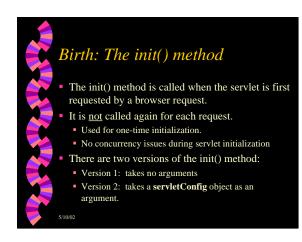

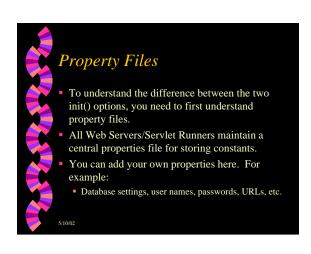

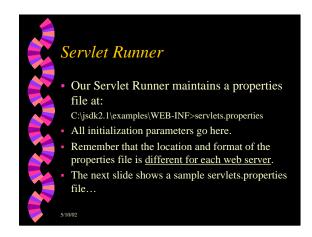

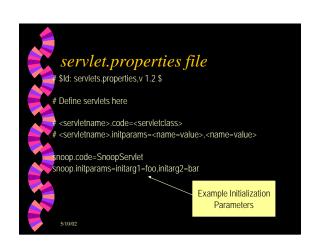

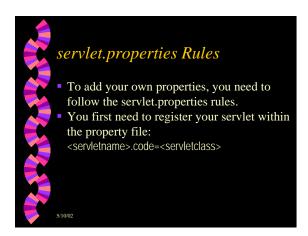

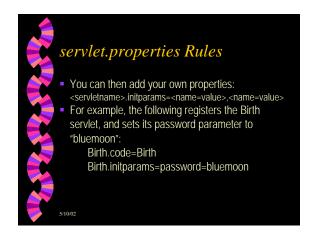

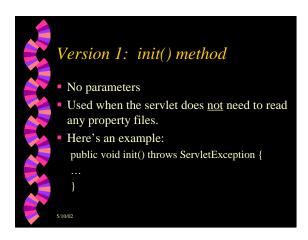

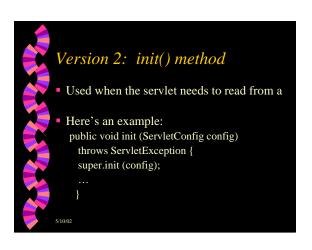

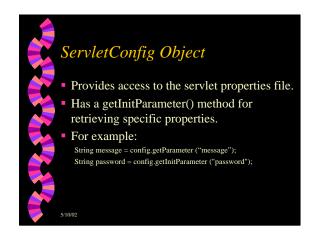

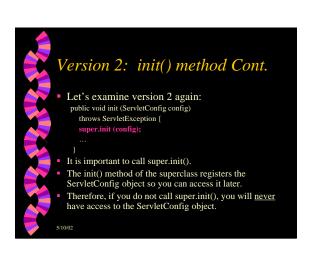

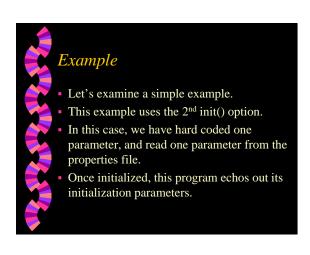

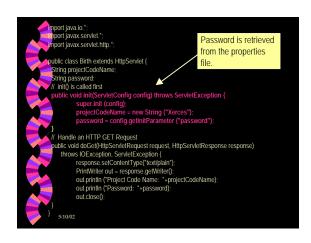

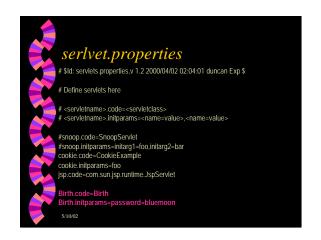

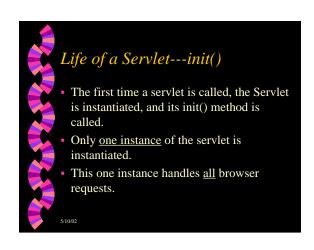

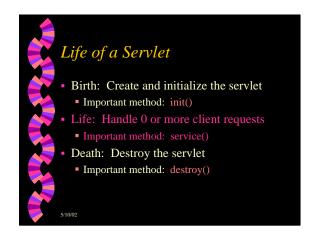

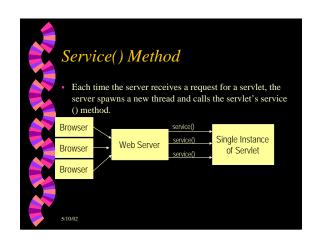

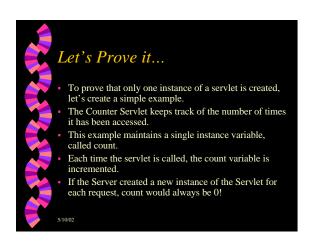

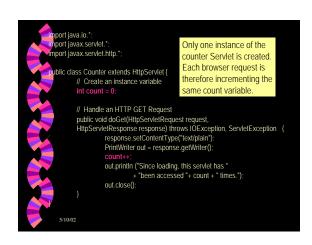

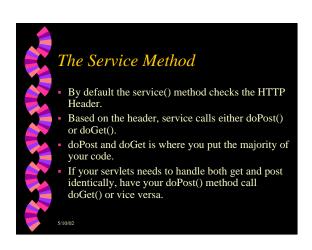

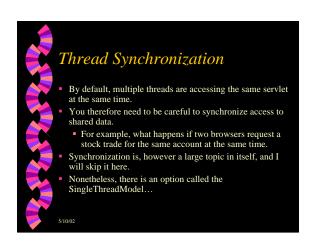

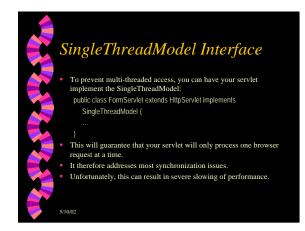

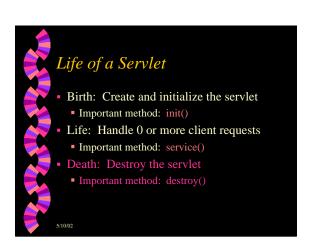

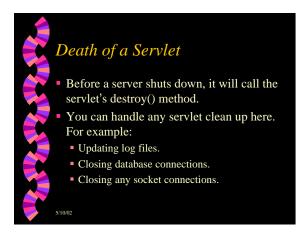

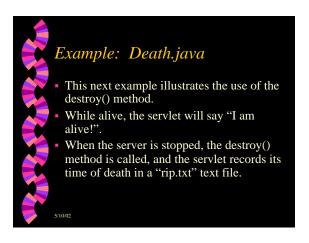

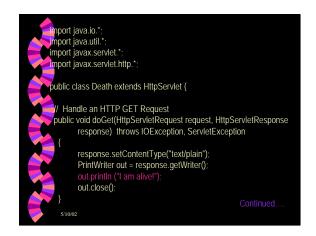

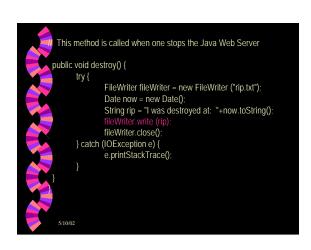

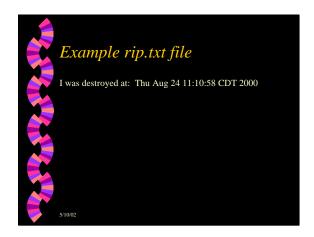

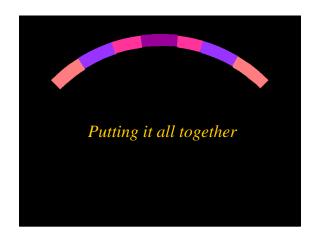

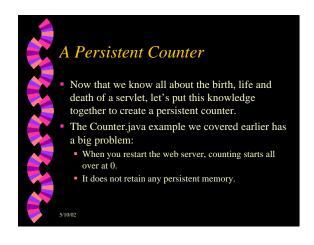

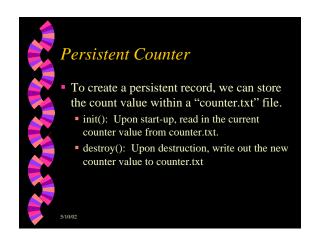

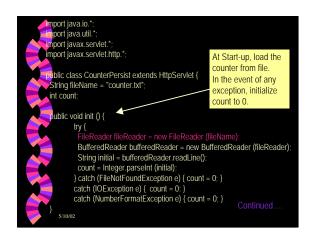

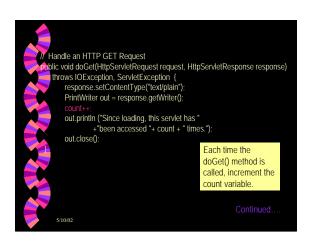

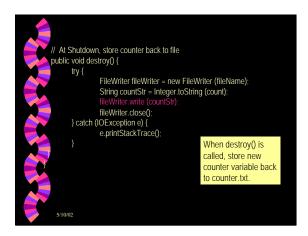

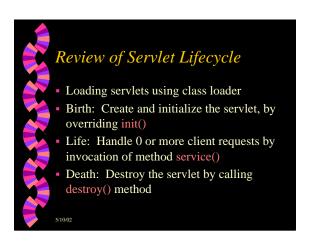

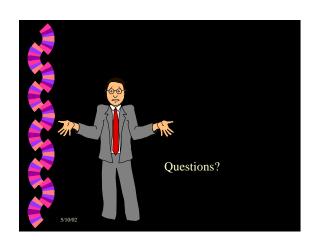